java :Java  $\sim$ 

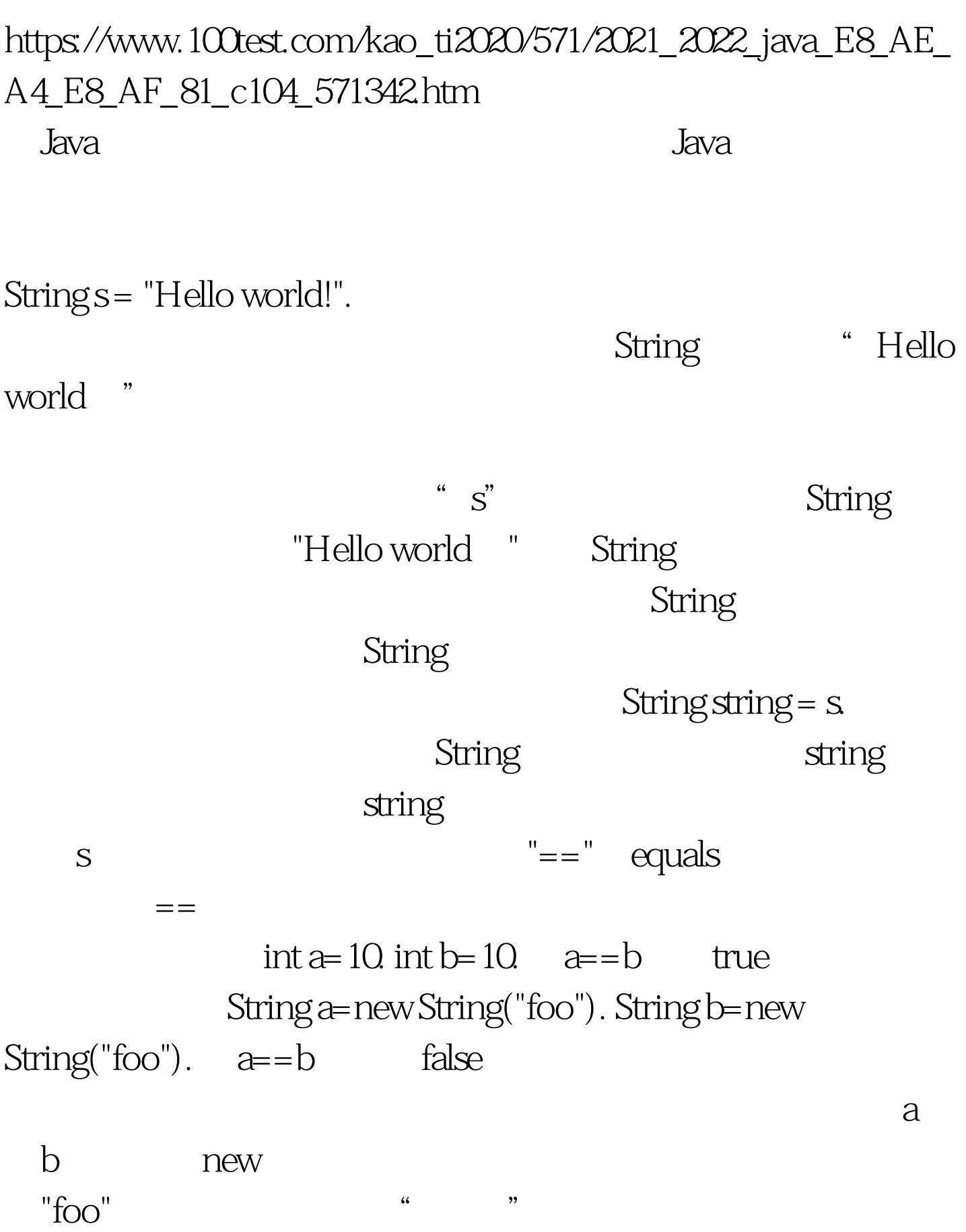

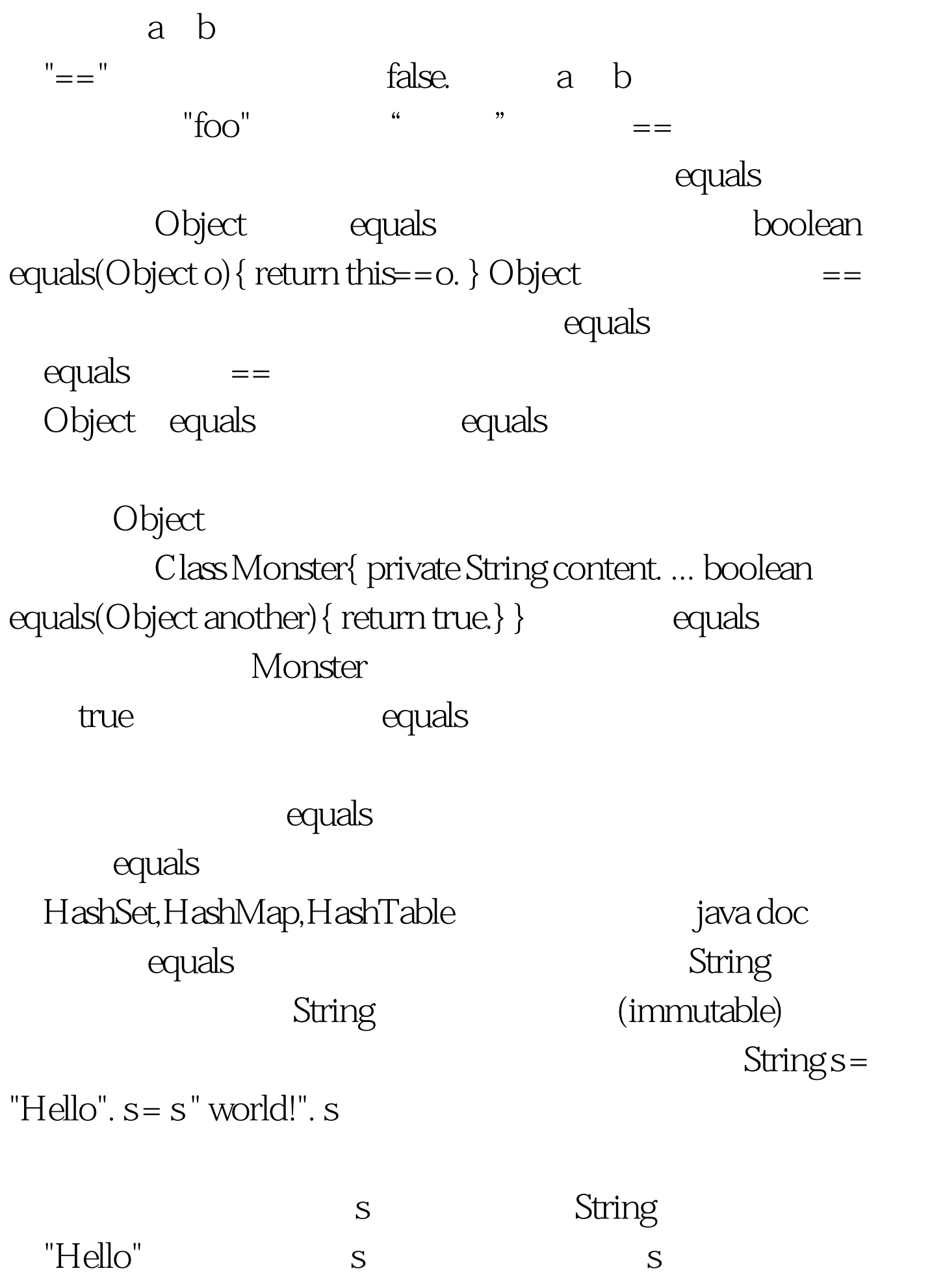

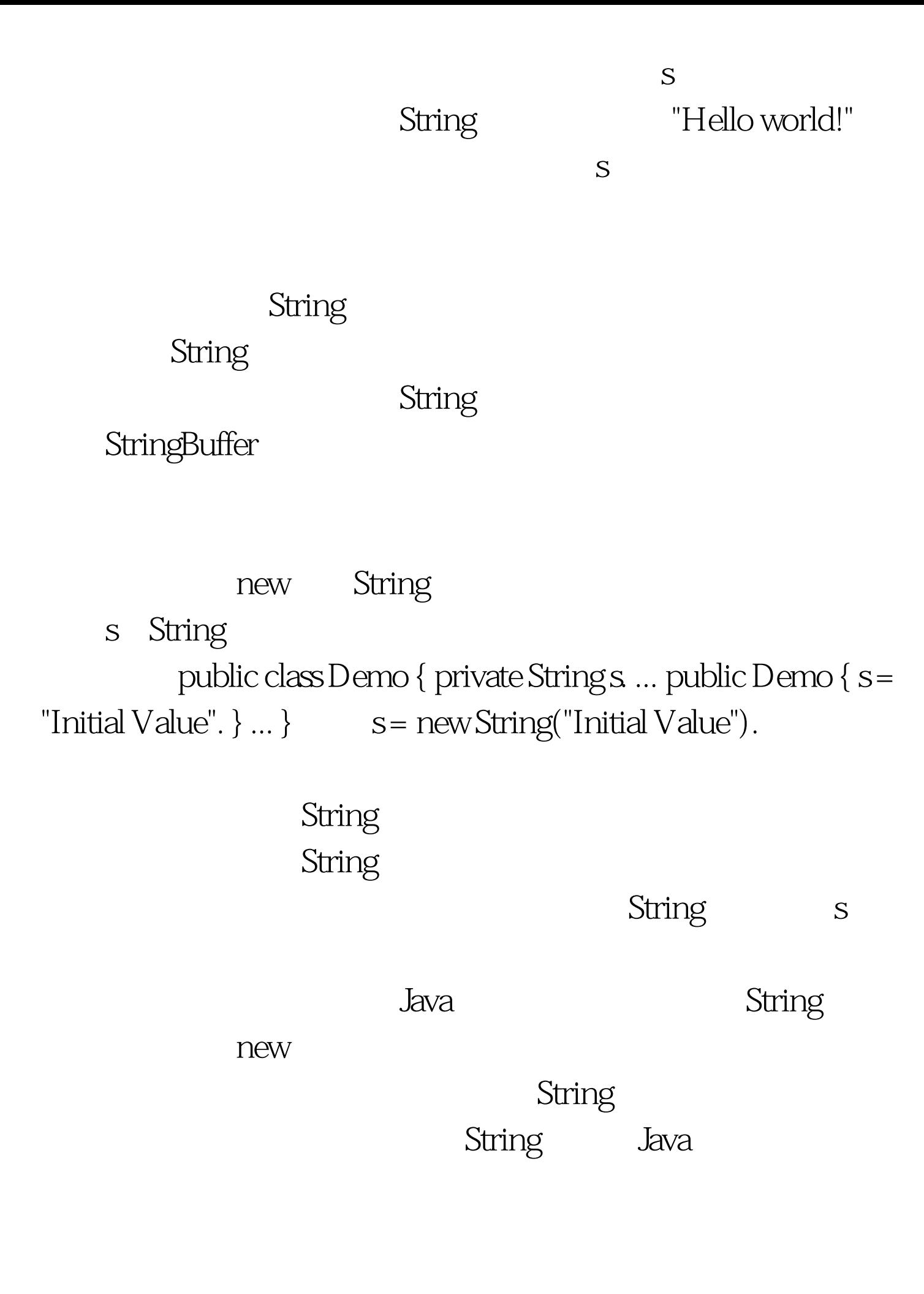

## $J$ ava $\,$

StringBuffer java 100Test

www.100test.com